## Übungsblatt 12 - Musterlösung

TH Mittelhessen, Mathematik 2 für EI, Prof. Dr. B. Just

#### Aufgabe 1

a.)  $\Omega = {\text{Jan, Feb, ..., Dez}},$  alle gleich wahrscheinlich  $\Rightarrow p(\text{Dez}) = \frac{1}{12}$ .

b.) Es wird zunächst die Wahrscheinlichket berechnet, dass alle an unterschiedlichen Tagen Geburtstag haben. Diese ist 365 364 363 336  $965!$ 

$$
\frac{303}{365} \cdot \frac{304}{365} \cdot \frac{303}{365} \cdot \dots \cdot \frac{330}{365} = \frac{303!}{365^{30} \cdot 335!} \approx 0,29368
$$

Daher ist die gesuchte Wahrscheinlichkeit  $1 - 0$ , 29368  $\approx 0$ , 7063.

c.)

$$
p(x=3) = {6 \choose 3} \cdot (\frac{3}{7})^3 \cdot (\frac{4}{7})^3 \approx 0,2937
$$

d.) n = 1.000.000, p = 0,001  $\Rightarrow \mu = n \cdot p = 1000$ 

$$
p(x=3) = \frac{\mu^x}{k!} \cdot e^{-\mu} = \frac{1000^3}{3!} \cdot e^{-1000} \approx 8,459931 \cdot 10^{-427}
$$

$$
p(x=4) = \frac{\mu^x}{k!} \cdot e^{-\mu} = \frac{1000^4}{4!} \cdot e^{-1000} \approx 2,11498 \cdot 10^{-424}
$$

 $p(x = 3 \text{ oder } x = 4) = 8,459931 \cdot 10^{-427} + 2,11498 \cdot 10^{-424} \approx 0,0.$ Es entspricht der Anschauung, denn erwartet wird ein Zerfall von ca 1000 Atomen. Die Wahrscheinlichkeit, dass nur 3 oder 4 zerfallen, ist praktisch 0.

e.) Beide Intervalle sind disjunkt, die Wahrscheinlichkeit ist

$$
\int_{-2}^{2} \frac{1}{\sqrt{2\pi}} e^{-t^2/2} dt + \int_{-2.5}^{3} \frac{1}{\sqrt{2\pi}} e^{-t^2/2} dt.
$$

Berechnung durch normcdf(−2, 2, 0, 1) + normcdf(2.5, 3, 0, 1)  $\approx$  0, 95449 + 0, 004859  $\approx$ 0, 959349.

a.) Binomialverteilung  $B(6,\frac{1}{2})$  $\frac{1}{2}$ 

$$
p(x = 4) = {n \choose k} \cdot p^k (1-p)^{n-k}
$$

$$
= {6 \choose 4} \cdot \left(\frac{1}{2}\right)^4 \cdot \left(\frac{1}{2}\right)^2
$$

$$
= 15 \cdot \left(\frac{1}{2}\right)^6 = \frac{15}{64}
$$

$$
\approx 0.234
$$

b)

Biniomialverteilung  $B(6,\frac{1}{2})$  $\frac{1}{2}$ 

$$
p(x \ge 4) = p(x = 4) + p(x = 5) + p(x = 6)
$$
  
=  $\binom{6}{4} \cdot \left(\frac{1}{2}\right)^6 + \binom{6}{5} \cdot \left(\frac{1}{2}\right)^6 + \binom{6}{6} \cdot \left(\frac{1}{2}\right)^6$   
=  $\frac{15}{64} + \frac{6}{64} + \frac{1}{64} = \frac{22}{64}$   
 $\approx 0.343$ 

c)

Binomialverteilung  $B(6,\frac{1}{3})$  $\frac{1}{3}$ ), wenn die Zahl der Köpfe gezählt wird:

$$
p(x = 0) = {6 \choose 0} \cdot \left(\frac{1}{3}\right)^0 \cdot \left(\frac{2}{3}\right)^6 = \frac{64}{729}
$$
  

$$
\approx 0.0877
$$

Alternative: Binomialverteilung  $B(6,\frac{2}{3})$  $\frac{2}{3}$ ), wenn die Zahl der Zahlen gezählt wird:

$$
p(x = 6) = {6 \choose 6} \cdot \left(\frac{2}{3}\right)^6 \cdot \left(\frac{1}{3}\right)^0 = \frac{64}{729}
$$
  

$$
\approx 0.0877
$$

d)

Laplace wiederholt ausgeführt: Insgesamt gibt es 12<sup>6</sup> Möglichkeiten für die Geburtstags- "Vektoren". Davon enthalten 12⋅11⋅10⋅9⋅8⋅7 keine zwei gleichen Monate. Die gesuchte Wahrscheinlichkeit ist

$$
\frac{12 \cdot 11 \cdot 10 \cdot 9 \cdot 8 \cdot 7}{12^6} \approx 0.2228
$$

Die folgenden Grafiken veranschaulichen die Rechnungen. Grundsätzlich gibt es vier mögliche Ergebniskombinationen, ob ein Teil intakt / defekt ist, und ob der Test "intakt" oder "defekt" aussagt:

- $\bullet$  Teil ist intakt, Test sagt "intakt"
- $\bullet$  Teil ist intakt, Test sagt "defekt"
- $\bullet$  Teil ist defekt, Test sagt "intakt"
- $\bullet$  Teil ist defekt, Test sagt "defekt".

Teil Teil intalet defelct Teil intakt Teil defeld Test sagt Test sagt glutalet Test sagt "intalet Teil intald Teil defelt Test sagt<br>"defekt" Test sagt Test sagt adefelt"  $d$  efekt

Die einzelnen Felder haben die folgenden Wahrscheinlichkeiten:

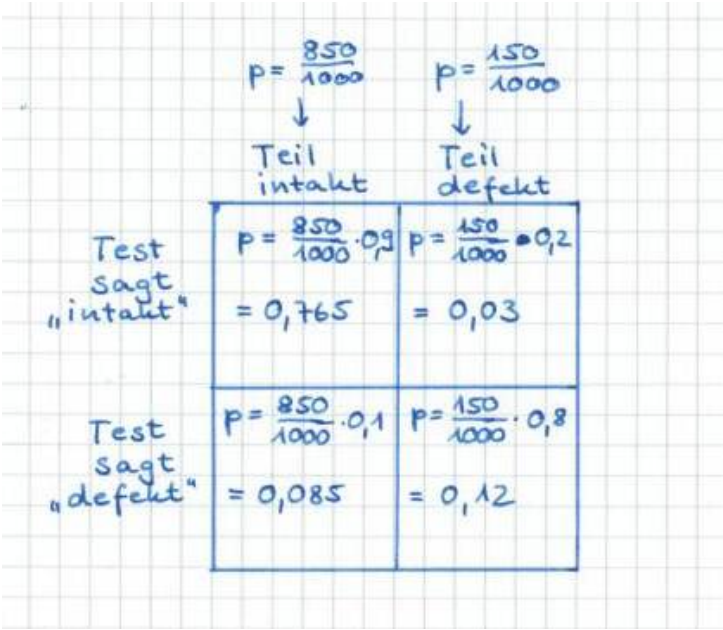

a)

Es bezeichne B das Ereignis, dass intaktes Teil gezogen wird:  $p(B) = \frac{850}{1000}$ 1000

A∣B bezeichne das Ereignis, dass ein intaktes Teil auch als intakt ausgewiesen wird:  $p(A|B) = 0.9$ 

gesucht ist  $p(A \cap B)$ . Diese Zahl wird über die Formel für die bedingte Wahrscheinlichkeit ausgerechnet:

$$
p(A|B) = \frac{p(A \cap B)}{p(B)}
$$

$$
\Rightarrow 0.9 = p(A \cap B) / \frac{850}{1000}
$$

$$
\Rightarrow p(A \cap B) = 0.9 \cdot \frac{850}{1000} = 0.765
$$

b)

wie in Teil a):

 $B$  ≙ Ein defektes Teil wird gezogen:  $p(B) = \frac{150}{1000}$ 1000  $A|B$  ≙ Ein defektes Teil wird als intakt ausgewiesen:  $p(A|B) = 0.2$ 

$$
\Rightarrow P(A|B) = \frac{p(A \cap B)}{p(B)}
$$

$$
\Rightarrow 0.2 = p(A \cap B) / \frac{150}{1000}
$$

$$
\Rightarrow p(A \cap B) = 0.2 \cdot \frac{150}{1000} = 0.03
$$

c)

Ergebnis ist Summe aus den Teilen a & b⇒ Wahrscheinlichkeit ist 0.765 + 0.03 = 0.795.

d)

Der Anteil der tatsächlich intakten Teilen an den als intakt ausgewiesenen Teilen beträgt  $\frac{0.765}{0.795} \approx 0,96226$ 

Das ist die Wahrscheinlichkeit, dass ein als intakt ausgewiesenes Teil aus der gegebenen Grundmenge intakt ist.

a) normcdf $(1, 7, 4, 2) \approx 0.86638$ .

b) normcdf(−3, 3, 0, 2) ≈ 0.86638, daher ist die Wahrscheinlichkeit für ein Ergebnis außerhalb des Intervalls ≈ 1 – 0.86638 = 0,13362

c) normcdf $(4, 16, 10, 4) \approx 0.86638$ , daher ist die Wahrscheinlichkeit für ein Ergebnis außerhalb des Intervalls ≈ 1 – 0.86638 = 0, 13362

Bem: Die Zwischenergebnisse aus a., b. und c. sind gleich , weil es sich jeweils um das Intervall  $\left[\mu - 1.5 \cdot \sigma, \mu + 1.5 \cdot \sigma\right]$  handelt

d)

normcdf(10,  $\infty$ , 5, 5) kann man nicht eingeben. Wir nutzen also:  $p(x \le 5) = \frac{1}{2}$  $rac{1}{2}$  und normcdf(5, 10, 5, 5)  $\approx 0.341344 = p(5 \le x \le 10)$  und erhalten

$$
p(x \ge 10) = 1 - p(x \le 10)
$$

$$
= 1 - (p(x \le 5) + p(5 \le x \le 10))
$$

$$
= 1 - \frac{1}{2} - 0.341344 \approx 0.158656
$$

(es wurde hier benutzt, dass bei der Normalverteilung (verblüffenderweise) die Wahrscheinlichkeit einer EINZELNEN Zahl Null ist .... erst Intervalle haben positive Wahrscheinlichkeiten).

#### Aufgabe 5

a.) 
$$
A = \{ \text{ durch 3 teilbare Ergebnisse } \} = \{ 3 ; 6 \}, \qquad p(A) = \frac{2}{6} = \frac{1}{3}
$$
  
\n $B = \{ \text{Ergebnisse } \ge 4 \} = \{ 4 ; 5 ; 6 \}, \qquad p(B) = \frac{3}{6} = \frac{1}{2}$   
\n $A \cap B = \{ \text{ durch 3 teilbar und } \ge 4 \} = \{ 6 \}, \qquad p(A \cap B) = \frac{1}{6}.$   
\nDaher ist  
\n $p(\text{durch 3 teilbar} \ge 4) = p(A \cap B)|p(B) = \frac{\frac{1}{6}}{\frac{1}{2}} = \frac{1}{3}$ 

$$
p(\geq 4|\text{durch 3 teilbar}) = p(A \cap B)|p(A) = \frac{\frac{1}{6}}{\frac{1}{3}} = \frac{1}{2}
$$

b.) A={ gerade Ergebnisse} = { 2 ; 4 ; 6} ;  $p(A) = \frac{3}{7}$ 7 B = { Ergebnisse  $\ge 4$ } = { 4 ; 5 ; 6 ; 7} ;  $p(B) = \frac{4}{7}$ 7  $A \cap B$  = { gerade Ergebnisse  $\geq 4$ } = { 4 ; 6 } ;  $p(A \cap B)$  =  $\frac{2}{7}$ 7

$$
p(\text{gerade}| \ge 4) = \frac{p(A \cap B)}{p(B)} = \frac{\frac{2}{7}}{\frac{4}{7}} = \frac{1}{2}
$$

$$
p(\ge 4|\text{gerade}) = \frac{p(A \cap B)}{p(A)} = \frac{\frac{2}{7}}{\frac{3}{7}} = \frac{2}{3}
$$

(Passt auch zur Anschauung).

c.) Sei A=[-1,1] und B=[-2,2]. Dann ist  $A \cap B = A = [-1, 1]$  und

$$
p(A) = \int_{-1}^{1} \frac{1}{\sqrt{2\pi}} e^{-t^2/2} dt,
$$

Berechnung durch normcdf( $-1, 1, 0, 1$ ) ≈ 0,68268,

$$
p(B) = \int_{-2}^{2} \frac{1}{\sqrt{2\pi}} e^{-t^2/2} dt,
$$

Berechnung durch normcdf( $-2, 2, 0, 1$ ) ≈ 0,954499 Somit

$$
p(A|B) = \frac{p(A \cap B)}{p(B)} = \frac{0,68268}{0,95449} \approx 0,71523
$$

Umgekehrt, da  $x \in B$  immer erfüllt ist, wenn  $x \in A$  gilt:

$$
p(B|A) = \frac{P(A \cap B)}{p(A)} = \frac{p(A)}{p(A)} = 1
$$

d.) Wenn X eine  $N(\mu,\sigma)$ -verteilte Zufallsgröße ist, so ist  $\frac{X-\mu}{\sigma}$  eine  $N(0,1)$ -verteilte Zufallsgröße.

Also ist

 $p(X \in [\mu - 2\sigma, \mu + 2\sigma] \mid X \in [\mu - 3\sigma, \mu + 3\sigma]) = p(\frac{x-\mu}{\sigma})$  $\frac{-\mu}{\sigma} \in [-2, 2] \mid \frac{X-\mu}{\sigma} \in [-3, 3]).$ Wir setzen also A=[-2,2], B = [-3,3] und berechnen p(A|B) mit der Standardnormalverteilung:  $p(A) = \int_{-2}^{2}$  $\frac{1}{-2}$   $\frac{1}{\sqrt{2}}$  $\frac{1}{2\pi} e^{-t^2/2} dt$ , Berechnung durch normcdf(-2, 2, 0, 1) ≈ 0, 954499  $p(B) = \int_{-\frac{5}{3}}^{3}$  $\frac{3}{-3}$   $\frac{1}{\sqrt{2}}$  $\frac{1}{2\pi} e^{-t^2/2} dt$ , Berechnung durch normcdf(-3, 3, 0, 1) ≈ 0, 997300.  $A \cap B = A$ , also erhält man  $P(A|B) = \frac{P(A \cap B)}{p(B)}$  $\frac{(A \cap B)}{p(B)} \approx \frac{0,954499}{0,957300} \approx 0,95708$ 

 ${\rm (e.)} \hspace{0.5cm} {\rm Ja},\, {\rm p(A|B)}={\rm p(B|A)} \,\, {\rm stimmt}, \, {\rm denn}$  $P(A|B) = \frac{P(A \wedge B)}{p(B)}$  $\frac{(A \wedge B)}{p(B)}$  und  $p(B|A) = \frac{P(A \wedge B)}{p(A)}$  $p(A)$ Im Fall  $p(B)$  =  $p(A)$  ist beides gleich.

a)

$$
E(x) = \frac{1}{4} \cdot 0 + \frac{1}{4} \cdot 1 + \frac{1}{4} \cdot 3 + \frac{1}{4} \cdot 16 = \frac{20}{4} = 5
$$

b)

$$
\sigma^2 = \text{var}(x) = E((x - E(x))^2) =
$$
  

$$
\frac{1}{4} \cdot (0 - 5)^2 + \frac{1}{4} \cdot (1 - 5)^2 + \frac{1}{4} \cdot (3 - 5)^2 + \frac{1}{4} (16 - 5)^2
$$
  

$$
= \frac{1}{4} (25 + 16 + 4 + 121) = 41.5 \text{ Varianz}
$$

Standardabweichung  $\sigma =$  $41.5 \approx 6.44$ 

c)

$$
p(x \in \left[\frac{\pi}{4}, \frac{3\pi}{4}\right])
$$

$$
= \int_{x=\pi/4}^{3\pi/4} \frac{1}{2} \cdot \sin(x) dx \approx 0.7071
$$

d)

$$
E(x) = \int_{-\infty}^{\infty} x \cdot f(x) \, dx
$$

$$
= \int_{0}^{\pi} \frac{1}{2} \, x \cdot \sin(x) \, dx \approx 1.570796
$$

e)

Varianz: 
$$
\sigma^2 = E((x - E(x))^2)
$$
  
\n= $\int_{-\infty}^{\infty} (x - 1.570796)^2 \cdot f(x) dx$   
\n= $\int_{0}^{\pi} (x - 1.570796)^2 \cdot \frac{1}{2} \cdot \sin(x) dx$  (weil  $f(x) = 0$  für  $x \notin [0, \pi]$ )  
\n≈ 0, 4674

Standardabweichung: 
$$
\sigma = \sqrt{\sigma^2} \approx 0.68366
$$